# **PGP Encryption Utilities**

## **Decrypt File With PGP:**

• Private key

This parameter has to be configured with the private key that is generated.

| Configure Decrypt File With PGP 🛛 🕈 PLUG-                                                                                                    | IN X                                        |
|----------------------------------------------------------------------------------------------------|---------------------------------------------|
| General Data Forms Scheduling Assignment                                                                                                    | Escalations Exceptions Other                |
| Inputs Outputs                                                                                                    |                                             |
| Node Inputs (1) Map the value(s) for the inputs of the node                                                                                                    |                                             |
| + New Input                                                                                                    | Field Properties                            |
| <ul> <li>Private key * (Document)</li> <li>PGP Secure Credentials Store * (Text)</li> <li>File to decrypt * (Document)</li> <li>Create New Document * (Boolean)</li> <li>Existing Document (Document)</li> <li>Name of the decrypted file to create * (Text)</li> <li>Extension of the decrypted file to create * (Text)</li> <li>Folder to save decrypted file into * (Folder)</li> </ul> | Name Private key   Type Document   Multiple |
| CANCEL                                                                                                    |                                             |

| Constant Properties                                                                                  |      |
|----------------------------------------------------------------------------------------------------|------|
| Name *                                                                                               |      |
| RAG_DECRYPTION_KEY                                                                                   |      |
| Description                                                                                          |      |
| Constant reference to the 0x47705E02-sec document                                                    |      |
| Туре *                                                                                               |      |
| Document                                                                                             | -    |
| Array (multiple values)                                                                              |      |
| Value                                                                                                |      |
| ▶ 0x47705E02-sec ×                                                                                   | :=   |
| <b>Environment Specific ?</b> Different environments need to have different values for this constant |      |
| Save In *                                                                                            |      |
| DocValidationRules 🗙                                                                                 | i=   |
|                                                                                                    |      |
| CANCEL                                                                                               | SAVE |

• PGP Secure Credentials Store

This parameter has to be configured with the SCS key that is configured in the Third party credentials in the Admin console.

| Configu    | re Decrypt                           | File With P                               | GP ¥ PLUG     | -IN              |                |                | ×   |
|------------|--------------------------------------|-------------------------------------------|---------------|------------------|----------------|----------------|-----|
| General    | Data Forms                           | Scheduling                                | Assignment    | Escalations      | Exceptions     | Other          |     |
| Inputs O   | utputs                               |                                           |               |                  |                |                |     |
| Node Input | ts (1) Map the                       | value(s) for the input                    | s of the node |                  |                |                |     |
| + New In   | put                                  |                                           |               | Field Properties |                |                |     |
| Private ke | ey * (Document)                      |                                           |               | Name             | PGP Secure Cre | dentials Store |     |
|            | re Credentials Sto                   |                                           |               | Туре             | Text           |                |     |
|            | crypt * (Documer<br>ew Document * (I |                                           |               | Multiple         |                |                |     |
|            | ocument (Docum                       | 2                                         |               | Value            | ="TestPGP"     |                | • 🕜 |
|            |                                      | to create * (Text)                        |               | Required         |                |                |     |
|            | save decrypted                       | file to create * (Te<br>e into * (Folder) | ext)          | Save into        |                |                | • • |
|            |                                      |                                           |               |                  |                |                |     |
|            |                                      |                                           |               |                  |                |                |     |
|            |                                      |                                           |               |                  |                |                |     |
|            |                                      |                                           |               | •                |                |                | ۱.  |
|            |                                      |                                           |               |                  |                |                |     |

CANCEL

ОК

#### • File to decrypt

This parameter has to be configured with the file that needs to be decrypted.

| Configure Decrypt File With PGP 🛛 🏾 🍟 PLU                                                                                     | G-IN             |                   | *   |
|----------------------------------------------------------------------------------------------------|------------------|-------------------|-----|
| eneral Data Forms Scheduling Assignment                                                                                       | Escalations      | Exceptions Othe   | er  |
| iputs Outputs                                                                                                    |                  |                   |     |
| Node Inputs (1) Map the value(s) for the inputs of the node                                                                   |                  |                   |     |
| + New Input                                                                                                    | Field Properties |                   |     |
| Private key * (Document)                                                                                                    | Name             | File to decrypt   |     |
| PGP Secure Credentials Store * (Text)                                                                                         | Туре             | Document          |     |
| <ul> <li>File to decrypt * (Document)</li> <li>Create New Document * (Boolean)</li> </ul>                                     | Multiple         |                   |     |
| ••• Existing Document (Document)                                                                                              | Value            | =pv!encryptedFile | 健≣  |
| •• Name of the decrypted file to create * (Text)                                                                              | Required         |                   |     |
| <ul> <li>Extension of the decrypted file to create * (Text)</li> <li>Folder to save decrypted file into * (Folder)</li> </ul> | Save into        |                   | - O |
|                                                                                                    |                  |                   |     |
|                                                                                                    |                  |                   |     |
|                                                                                                    |                  |                   |     |
|                                                                                                    | •                |                   | •   |

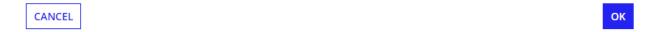

#### Create New Document

This is a boolean parameter to create a new document or to use the existing one.

| Configure Decrypt File With PGP 🛛 🕈 PLUG                                                                                      | -IN                          |
|----------------------------------------------------------------------------------------------------|------------------------------|
| General Data Forms Scheduling Assignment                                                                                      | Escalations Exceptions Other |
| Inputs Outputs                                                                                                    |                              |
| Node Inputs (1) Map the value(s) for the inputs of the node                                                                   |                              |
| + New Input                                                                                                    | Field Properties             |
| ···· <b>Private key *</b> (Document)                                                                                          | Name Create New Document     |
| PGP Secure Credentials Store * (Text)                                                                                         | Type Boolean                 |
| File to decrypt * (Document)           "Create New Document * (Boolean)                                                       | Multiple                     |
|                                                                                                    | Value True                   |
| Name of the decrypted file to create * (Text)                                                                                 | Required                     |
| <ul> <li>Extension of the decrypted file to create * (Text)</li> <li>Folder to save decrypted file into * (Folder)</li> </ul> | Save into 👻 🕤                |
|                                                                                                    |                              |
|                                                                                                    |                              |
|                                                                                                    |                              |
|                                                                                                    | 4 F                          |
|                                                                                                    |                              |
|                                                                                                    |                              |
| CANCEL                                                                                                    | 0                            |

### • Existing Document

This has to be configured when Create New Document is set to false.

| neral                                                           | Data                                                                                                    | Forms                                                                                  | Scheduling          | Assignment    | Escalations                                                | Exceptions                              | Other |       |
|-----------------------------------------------------------------|----------------------------------------------------------------------------------------------------|----------------------------------------------------------------------------------------|---------------------|---------------|------------------------------------------------------------|-----------------------------------------|-------|-------|
| uts<br>ode Inp                                                  | _                                                                                                    | Map the val                                                                            | ue(s) for the input | s of the node | Field Properties                                           |                                         |       |       |
| PGP Sec<br>File to o<br>Create<br>Existing<br>Name o<br>Extensi | e key * (Doc<br>cure Creden<br>decrypt * (I<br>New Docun<br>g Document<br>of the decry<br>ion of the de | ntials Store<br>Document)<br>nent * (Boo<br>(Document)<br>pted file to<br>ecrypted fil | blean)              | xt)           | Name<br>Type<br>Multiple<br>Value<br>Required<br>Save into | Existing Docume Document Type name here |       | ] ☞ ≔ |
| NCEL                                                            | ]                                                                                                    |                                                                                        |                     |               | 4                                                          |                                         |       |       |

#### • Name of the decrypted file

This parameter is for the name of the decrypted file to be saved in Appian KC.

| Configure Decrypt File With PGP ¥ PLUG                                                                                                    | -IN X                                                                                    |
|----------------------------------------------------------------------------------------------------|------------------------------------------------------------------------------------------|
| General Data Forms Scheduling Assignment                                                                                                    | Escalations Exceptions Other                                                             |
| Inputs Outputs                                                                                                    |                                                                                          |
| Node Inputs (1) Map the value(s) for the inputs of the node                                                                                                    |                                                                                          |
| + New Input                                                                                                    | Field Properties                                                                         |
| <ul> <li>Private key * (Document)</li> <li>PGP Secure Credentials Store * (Text)</li> <li>File to decrypt * (Document)</li> <li>Create New Document * (Boolean)</li> <li>Existing Document (Document)</li> <li>Name of the decrypted file to create * (Text)</li> <li>Extension of the decrypted file to create * (Text)</li> <li>Folder to save decrypted file into * (Folder)</li> </ul> | Name       Name of the decrypted file to create         Type       Text         Multiple |
| CANCEL                                                                                                    | ок                                                                                       |

#### • Extension of the decrypted file :

This needs to be configured for the extension of the decrypted file.

| -                                                               | Data                                                                                        | Forms                                                                               | Scheduling           | GP <b>♥</b> PLUG | Escalations                                                                    | Exceptions                         | Other               |          |
|-----------------------------------------------------------------|---------------------------------------------------------------------------------------------|-------------------------------------------------------------------------------------|----------------------|------------------|--------------------------------------------------------------------------------|------------------------------------|---------------------|----------|
| outs C                                                          | Outputs                                                                                     | /lap the valu                                                                       | ue(s) for the input: |                  |                                                                                |                                    |                     |          |
| PGP Secu<br>File to dee<br>Create Ne<br>Existing D<br>Name of t | ey * (Docu<br>re Credent<br>crypt * (D<br>ew Docum<br>Document<br>the decryp<br>n of the de | tials Store<br>Document)<br>ent * (Boo<br>(Document)<br>oted file to<br>crypted fil | blean)               | xt)              | Field Properties<br>Name<br>Type<br>Multiple<br>Value<br>Required<br>Save into | Extension of the<br>Text<br>="asc" | e decrypted file to | • create |
| ANCEL                                                           |                                                                                             |                                                                                     |                      |                  | 4                                                                              |                                    |                     | _        |

#### • Folder to save decrypted file into

This parameter has to be configured with the Folder in which the decrypted file should be saved.

| neral Data Forms Scheduling Assignm                                                                                                    | nent Escalations                                                               | Exceptions                   | Other |
|----------------------------------------------------------------------------------------------------|--------------------------------------------------------------------------------|------------------------------|-------|
| ode Inputs () Map the value(s) for the inputs of the nod                                                                                                    | e                                                                              |                              |       |
| <ul> <li>New Input</li> <li>Private key * (Document)</li> <li>PGP Secure Credentials Store * (Text)</li> <li>File to decrypt * (Document)</li> <li>Create New Document * (Boolean)</li> <li>Existing Document (Document)</li> <li>Name of the decrypted file to create * (Text)</li> <li>Extension of the decrypted file to create * (Text)</li> <li>Folder to save decrypted file into * (Folder)</li> </ul> | Field Properties<br>Name<br>Type<br>Multiple<br>Value<br>Required<br>Save into | Folder to save dec<br>Folder |       |